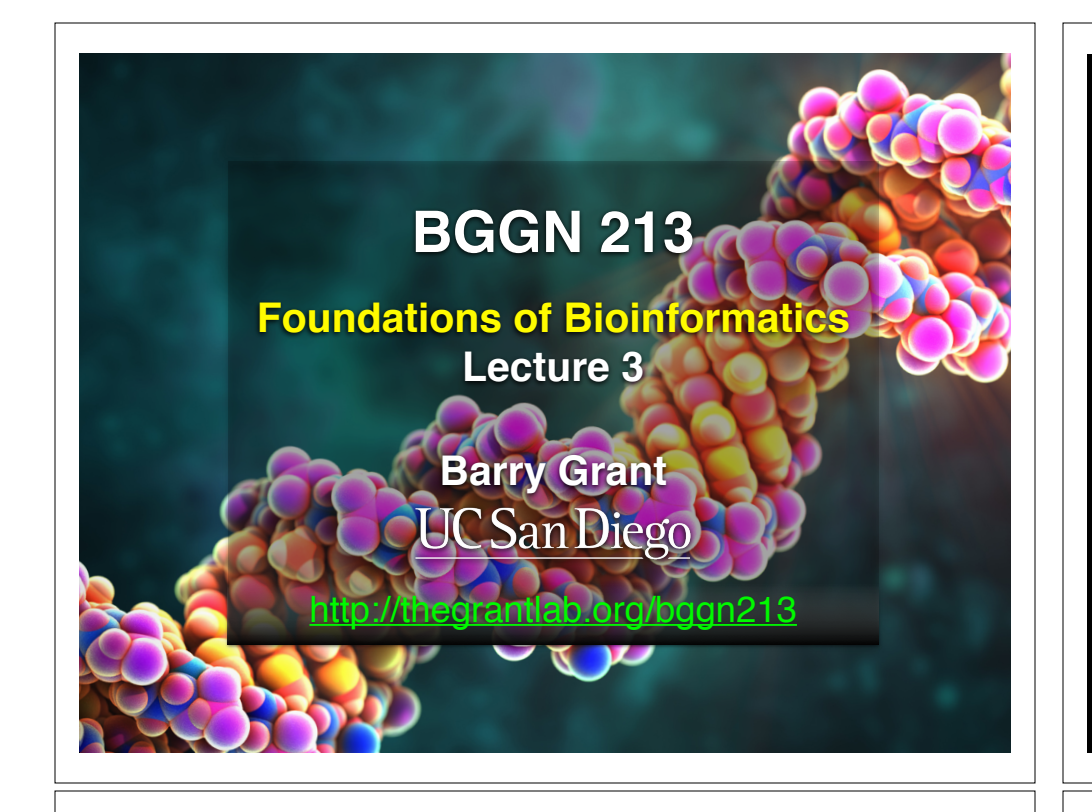

## **Recap From Last Time:**

- Sequence alignment is a fundamental operation underlying much of bioinformatics.
- Introduced dot matrices, dynamic programing and the BLAST heuristic approaches.
	- ➡ *Key point*: Even when optimal solutions can be obtained they are not necessarily unique or reflective of the biologically correct alignment.
- Introduced classic global and local alignment algorithms (Needleman–Wunsch and Smith–Waterman) and their major application areas.
- Heuristic approaches are necessary for large database searches and many genomic applications.

**Feedback**

# Todays Menu

- Sequence motifs and patterns: Simple approaches for finding functional cues from conservation patterns
- Sequence profiles and position specific scoring matrices (PSSMs): Building and searching with profiles, Their advantages and limitations
- PSI-BLAST algorithm: Application of iterative PSSM searching to improve BLAST sensitivity
- Hidden Markov models (HMMs): More versatile probabilistic model for detection of remote similarities

## Side Note:

# **Q.** Where do our alignment match and mis-match scores typically come from?

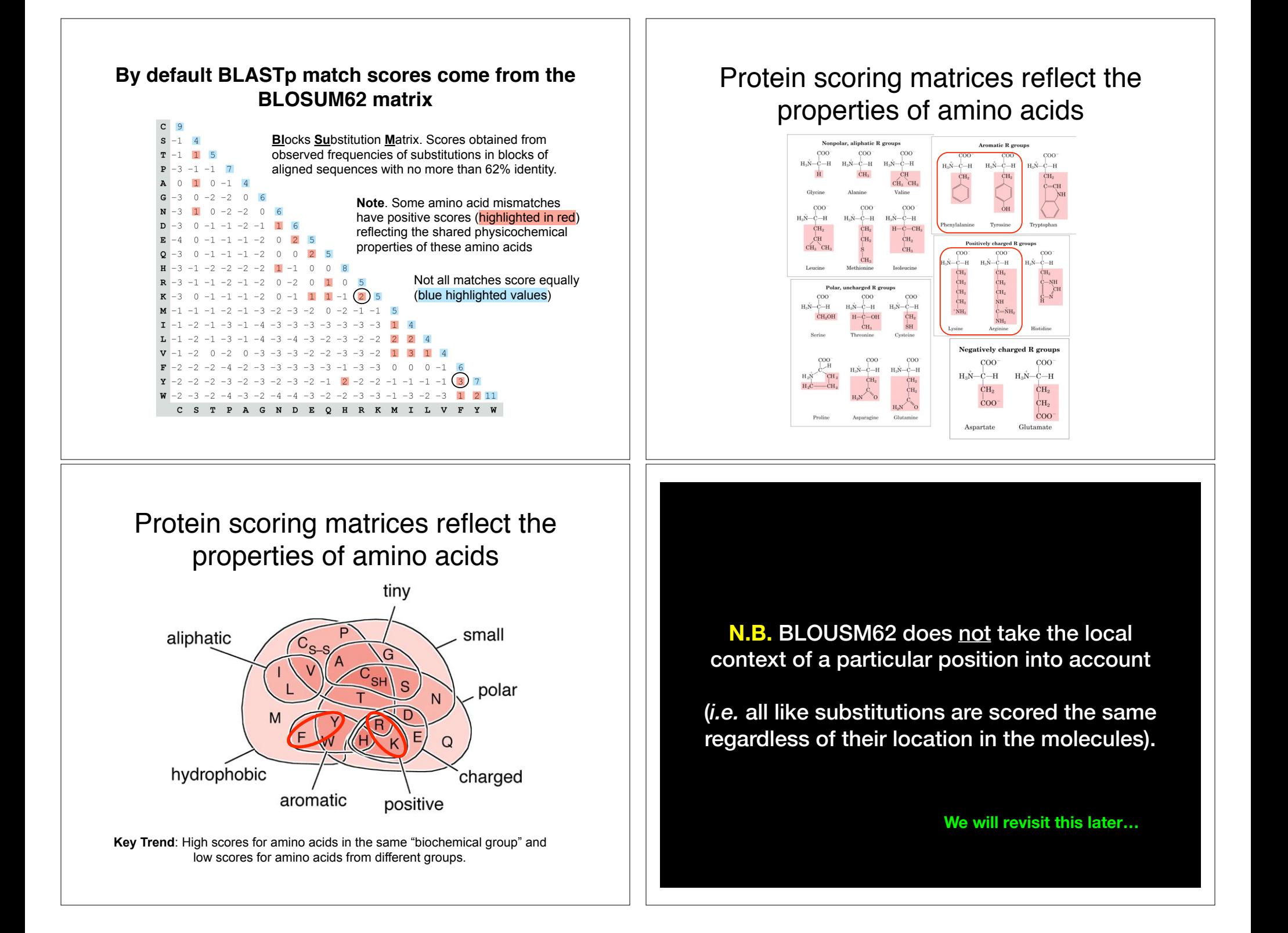

# Todays Menu

- Sequence motifs and patterns: Simple approaches for finding functional cues from conservation patterns
- Sequence profiles and position specific scoring matrices (PSSMs): Building and searching with profiles, Their advantages and limitations
- PSI-BLAST algorithm: Application of iterative PSSM searching to improve BLAST sensitivity
- Hidden Markov models (HMMs): More versatile probabilistic model for detection of remote similarities

#### **ECC** Functional cues from conservation patterns **Text** 115-25-24 Functional cues from c SP5K\_BACSU/95-227 FKGNPGTGKTGKFKG

**ECCAST Mithin a protein or nucleic acid sequence there may be a small number of** For a characteristic residues that occur consistently. These conserved "sequence"<br>Characteristic residues that occur consistently. These conserved "sequence" **EXECUTE:** Fingerprints" (or **motifs**) usually contain functionally important elements ECOLORET ECOLORET CONSTRUCTED STATES FOR A SERVICE STATE OF THE STATE OF THE STATE OF THE STATE OF THE STATE OF THE STATE OF THE STATE OF THE STATE OF THE STATE OF THE STATE OF THE STATE OF THE STATE OF THE STATE OF THE ST

**E.g., the amino acids that are consistently found at enzyme active sites or the** nucleotides that are associated with transcription factor binding sites.  $RU$ 

#### $R = \frac{1}{\sqrt{2\pi}}$ **RUP/GTP-binding proteins: G-x(4)-G-K-T**

O51774\_BORBU/199-337 LIGEPGVGKTAS--- CLPB\_RICPR/203-342 LIGAPGVGKTAQ--- CLPB\_HELPY/200-338 LLGEPGVGKTAQ---

O31346\_BACCE/326-458 FTGNPGTGKTAKLGGKTAKLGGKTAKLGGKTAKLGGKTAKLGGKTAKLGGKTAKLGGKTAKLGGKTAKLGGKTAKLGGKTAKLGGKTAK

RUVBLGGKTAEMDE SYNYSION ASSAULT EIN SYNYSION ASSAULT EIN SYNYSION ASSAULT EIN SYNYSION ASSAULT EIN SYNYSION ASSAULT EIN SYNYSION ASSAULT EIN SYNYSION ASSAULT EIN SYNYSION ASSAULT EIN SYNYSION ASSAULT EIN SYNYSION ASSAULT E

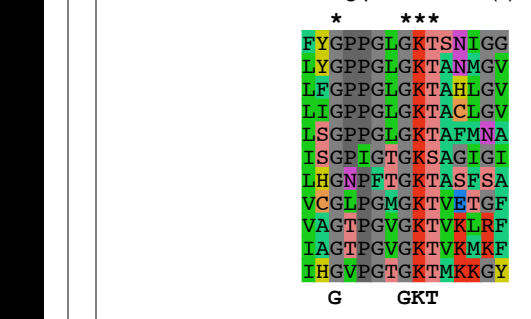

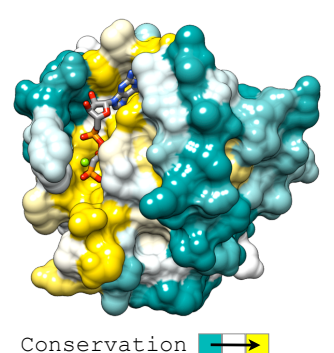

### Functional cues from conservation patterns...

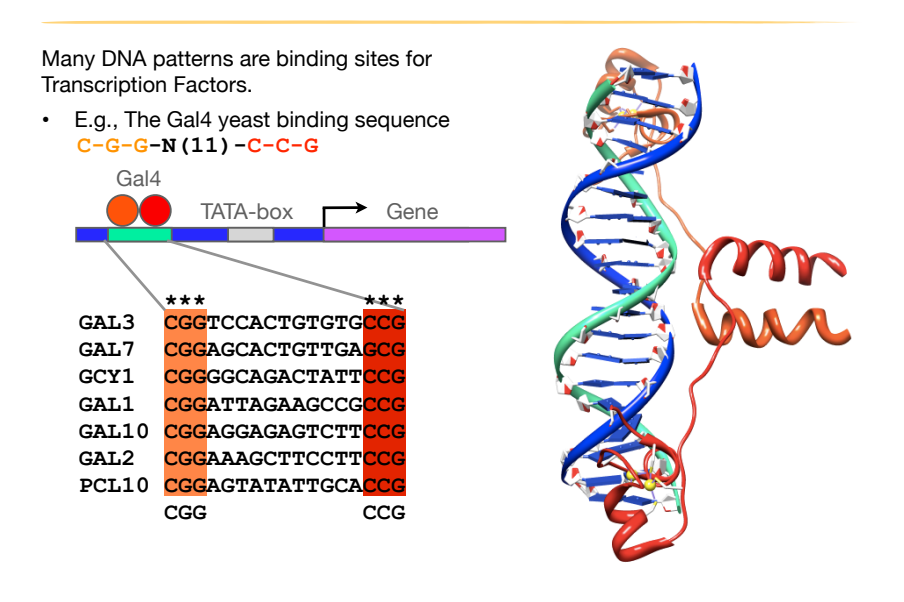

### Representing recurrent sequence patterns

Beyond knowledge of invariant residues we can define **position-based**  representations that highlight the range of permissible residues per position.

**Pattern:** Describes a motif using a qualitative consensus sequence (e.g., IUPAC or regular expression). N.B. Mismatches are not tolerated!

#### [LFI]-x-G-[PT]-P-G-x-G-K-[TS]-[AGSI]

- **Profile**: Describes a motif using quantitative information captured in a position specific scoring matrix (weight matrix). Profiles quantify similarity and often span larger stretches of sequence.
- **Logos**: A useful visual representation of sequence motifs.

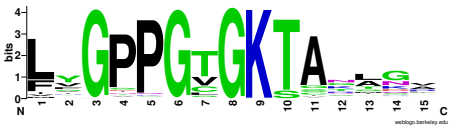

Image generated by: weblogo.berkeley.edu

### **PROSITE** is a protein pattern and profile database

Currently contains > 1790 patterns and profiles: http://prosite.expasy.org/ Example PROSITE patterns:

> PS00087; SOD\_CU\_ZN\_1 [GA]-[IMFAT]-H-[LIVF]-H-{S}-x-[GP]-[SDG]-x-[STAGDE] The two Histidines are copper ligands

- Each position in the pattern is separated with a hyphen
- x can match any residue
- [] are used to indicate ambiguous positions in the pattern e.g., [SDG] means the pattern can match S, D, or G at this position
- { } are used to indicate residues that are not allowed at this position e.g., {S} means NOT S (not Serine)
- ( ) surround repeated residues, e.g., A(3) means AAA

Information from http://ca.expasy.org/prosite/prosuser.html

#### $\sim$ equence patterns  $\Box$  Defining sequence pottern | | Defining sequence patterns

 $\parallel$  There are four basic steps involved in defining a new PROSITE style pattern:

SP5K\_BACSU/95-227 FKGNPGTGKTGKFKG O31346\_BACCE/326-458 FTGNPGTGKTAKLGG

- 1. Construct a multiple sequence alignment (MSA)
- $\frac{1}{2}$  identify conserved residues  $R$ . Tuchiny conserved residues

SP5K\_BACSU/95-227 FKGNPGTGKTGKFKG O31346\_BACCE/326-458 FTGNPGTGKTAKLGGKTAKLGGKTAKLGGKTAKLGGKTAKLGGKTAKLGGKTAKLGGKTAKLGGKTAKLGGKTAKLGGKTAKLGGKTAKL ECCA3\_MYCTU/381-514 FAGPPGTGKTAKLGE Y055\_MYCLE/330-465 FTGPPGTGKTANLGP

RUVBLGGKTAEMDE SYNYSION OP DE SYNYSION OP DE SYNYSION OP DE SYNYSION OP DE SYNYSION OP DE SYNYSION OP DE SYNYSION RUVB\_THEMA/54-179 LAGPPGLGKTASLQT

- $R_{\text{R}}$  and  $R_{\text{S}}$  is the set of  $R_{\text{S}}$  is a consequent and  $R_{\text{S}}$  is a consequent of  $R_{\text{S}}$ RUVB\_HELPY/56-181 FFGPPGLGKTAKMET **\*----\*\*\*** 3. Create a core sequence pattern (i.e. *consensus sequence*)
- **EXPALCE A.** Expand the pattern to improve **sensitivity** and **specificity** for detecting desired RUVB\_BACSU/56-181 LYGPPGLGKTANMGV RUVB\_BACSU/56-181 LYGPPGLGKTANMGV sequences - more on this shortly... **.**

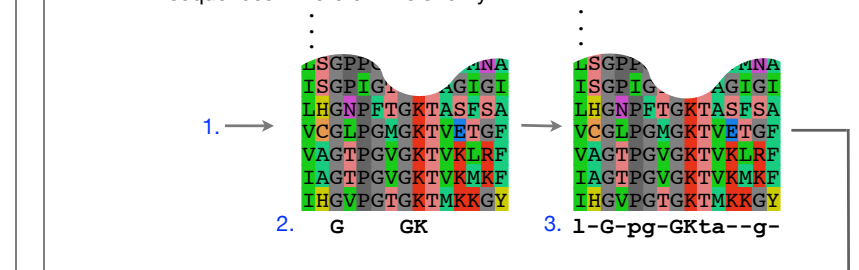

**<sup>[</sup>LFI]-x-G-x-[PI]-[GF]-x-G-K-[TS]**  4.

#### Pattern advantages and disadvantages

#### **Advantages:**

- Relatively straightforward to identify (exact pattern matching is fast)
- Patterns are intuitive to read and understand
- Databases with large numbers of protein (e.g., PROSITE) and DNA sequence (e.g., JASPER and TRANSFAC) patterns are available.

#### **Disadvantages:**

- Patterns are qualitative and *deterministic* (i.e., either matching or not!)
- We lose information about relative frequency of each residue at a position E.g., [GAC] *vs* 0.6 G, 0.28 A, and 0.12 C
- Can be difficult to write complex motifs using regular expression notation
- Cannot represent subtle sequence motifs

### **Side note:** pattern sensitivity, specificity, and PPV

In practice it is not always possible to define one single regular expression type pattern which matches all family sequences (*true positives*) while avoiding matches in unrelated sequences (*true negatives*).

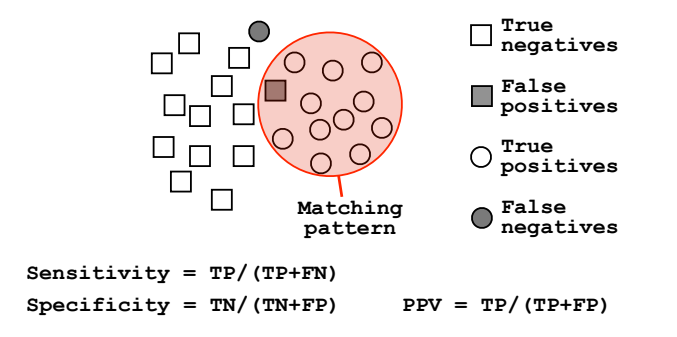

The positive predictive value (or PPV) assesses how big a proportion of the sequences matching the pattern are actually in the family of interest. (i.e., the probability that a positive result is truly positive!)

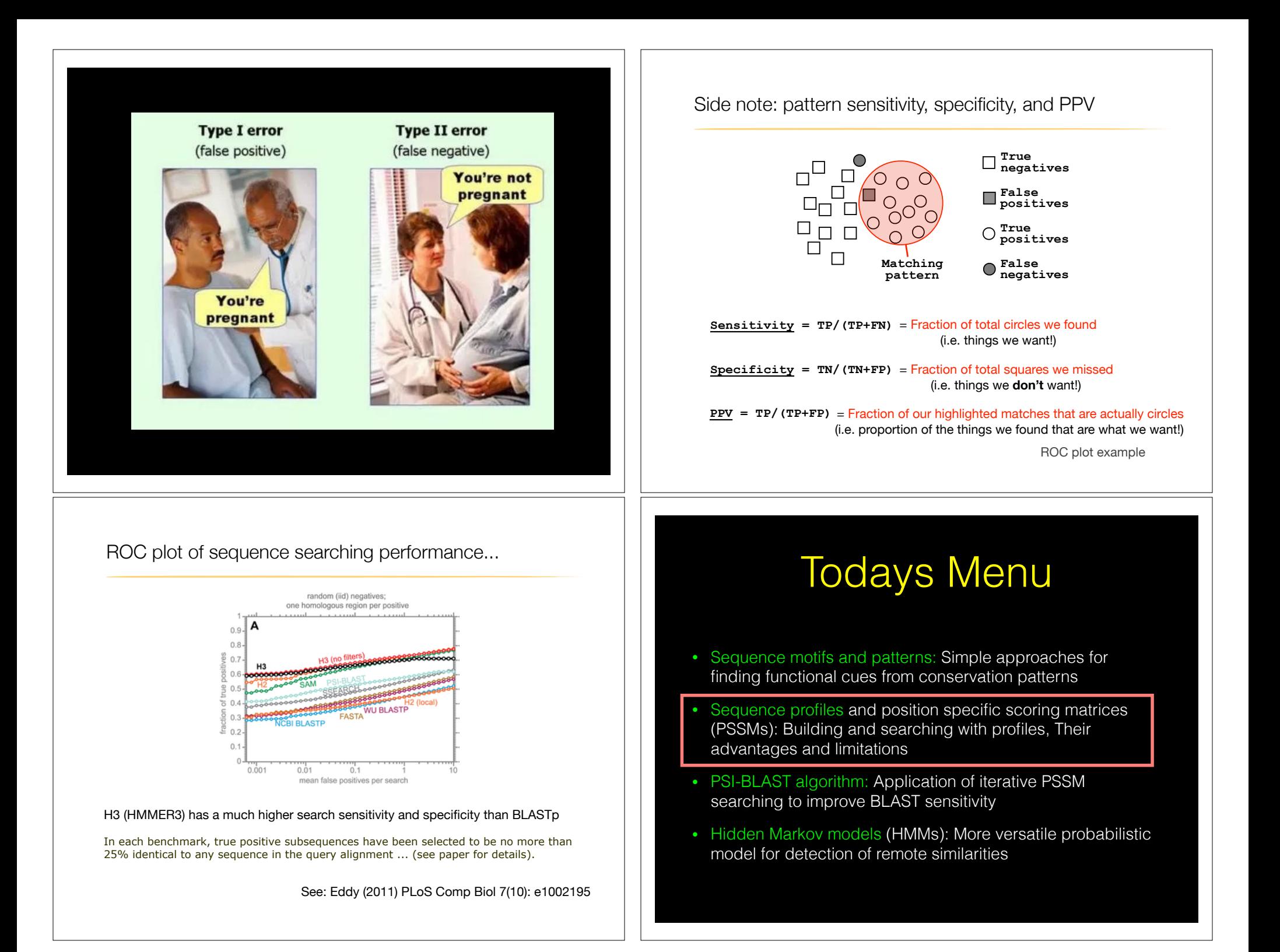

### Sequence profiles

A sequence profile is a **position-specific scoring <u>m</u>atrix** (or PSSM, often pronounced 'possum') that gives a *quantitative* description of a sequence motif.<br> **Example 1999** 

Unlike deterministic patterns, profiles assign a score to a query sequence and are  *pkj* <sup>=</sup> *Ckj* <sup>+</sup> *pj Z* +1 Example of calculating a DNA sequence profile (PSSM) widely used for database searching. • Where *pj* = background probability of that nucleotide type in the genome

A simple PSSM has as many columns as there are positions in the alignment, and either 4 rows (one for each DNA nucleotide) or 20 rows (one for each amino acid). iSM has as man

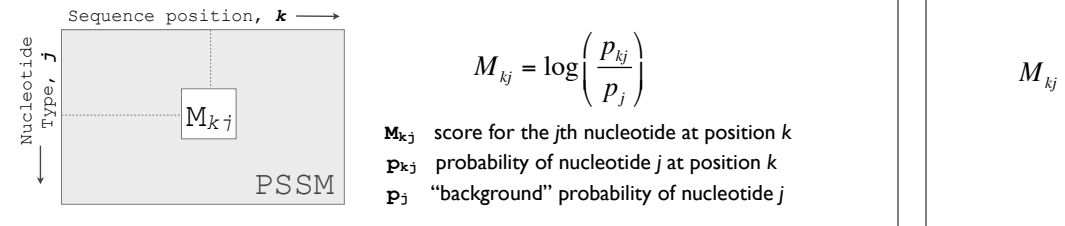

**CCCATTTCGAAAA**

**CCAATT** 

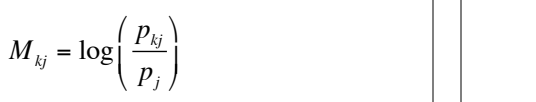

*M*1*<sup>A</sup>* = log*<sup>e</sup>* (

 $\mathbf{p_{k j}}$  probability of nucleotide  $j$  at position  $k$   $|\hspace{.6cm}|$  $\mathbf{M_{kj}}$  score for the *j*th nucleotide at position *k* 

See Gibskov et al. (1987) PNAS 84, 4355 See Gibskov et al. (1987) PNAS 84, 4355

(*C*1*<sup>A</sup>* + *pA*) /(*Z* +1)

) = log*<sup>e</sup>* (

 $-$ 

(9 + 0.25) /(10 +1)

(1+ 0.25) /(10 +1)

(0 + 0.25) /(10 +1)

 $\sim$  As the number of aligned sequences grow (for large  $Z$ ):

*pkj* <sup>=</sup> *Ckj*

#### .<br>. *pC* Computing a transcription factor bind site PSSM...

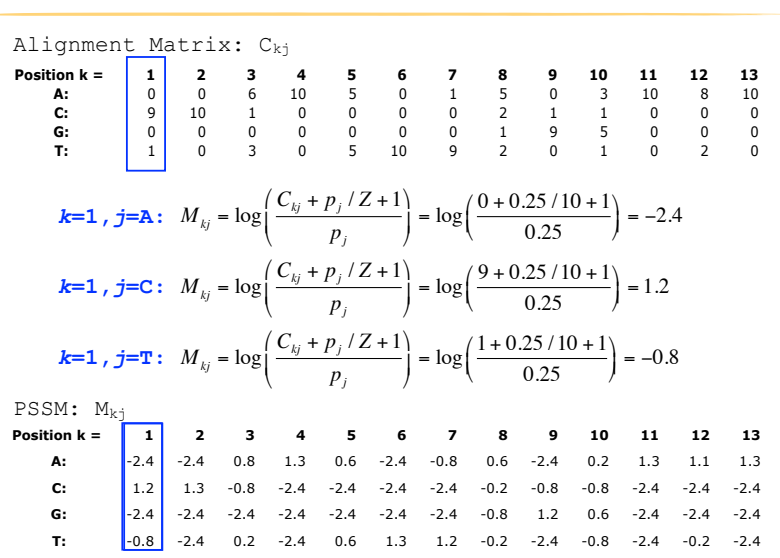

#### Computing a transcription factor bind site PSSM  $S$  is the form of the form  $\beta$  and  $\beta$  is the form  $\beta$  is the following one  $\beta$ .  $\overline{\text{c}}$  ccription

 $\mathcal{A}$  alignment of Transcription factor consensus binding sequence:  $\mathcal{A}$ 

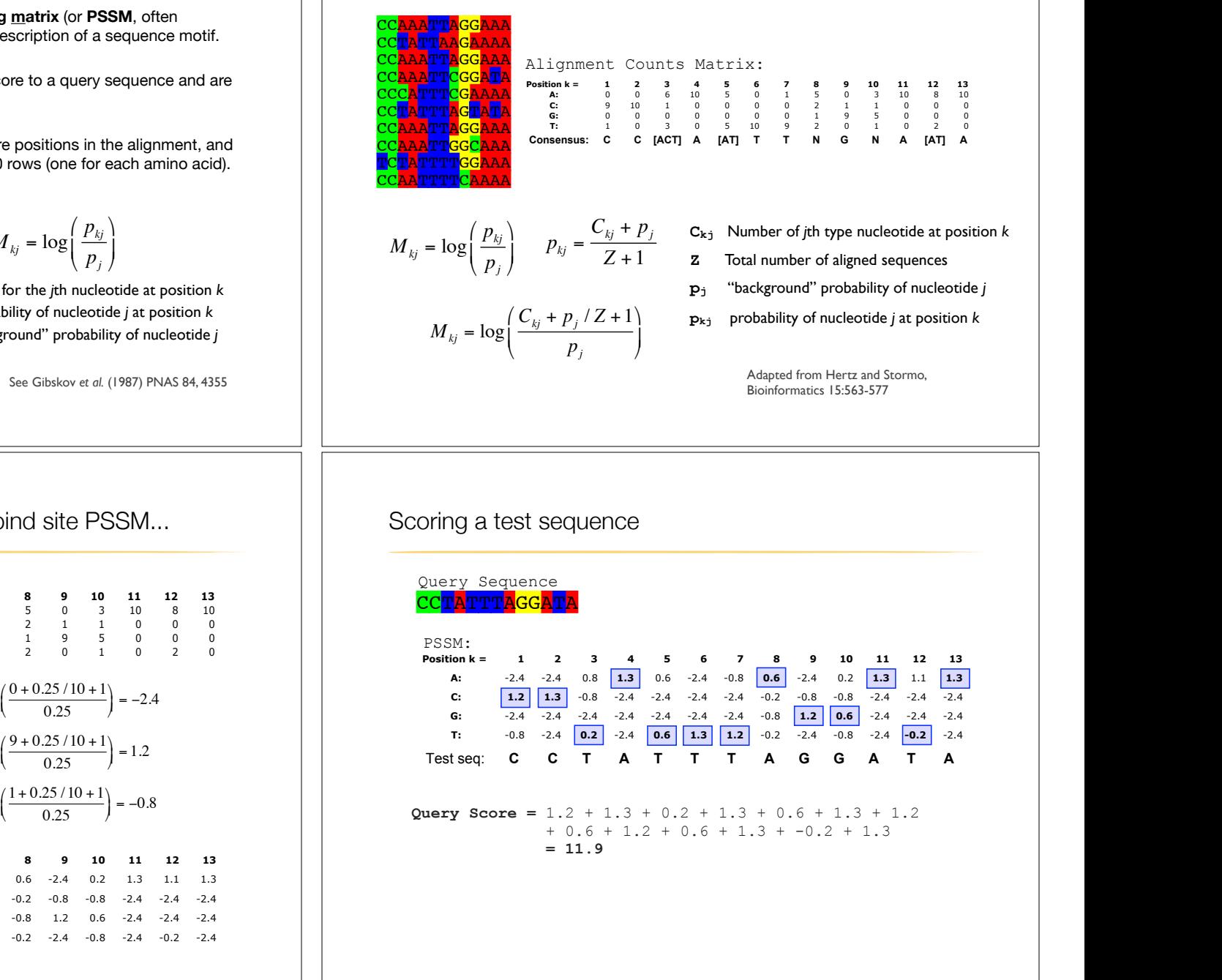

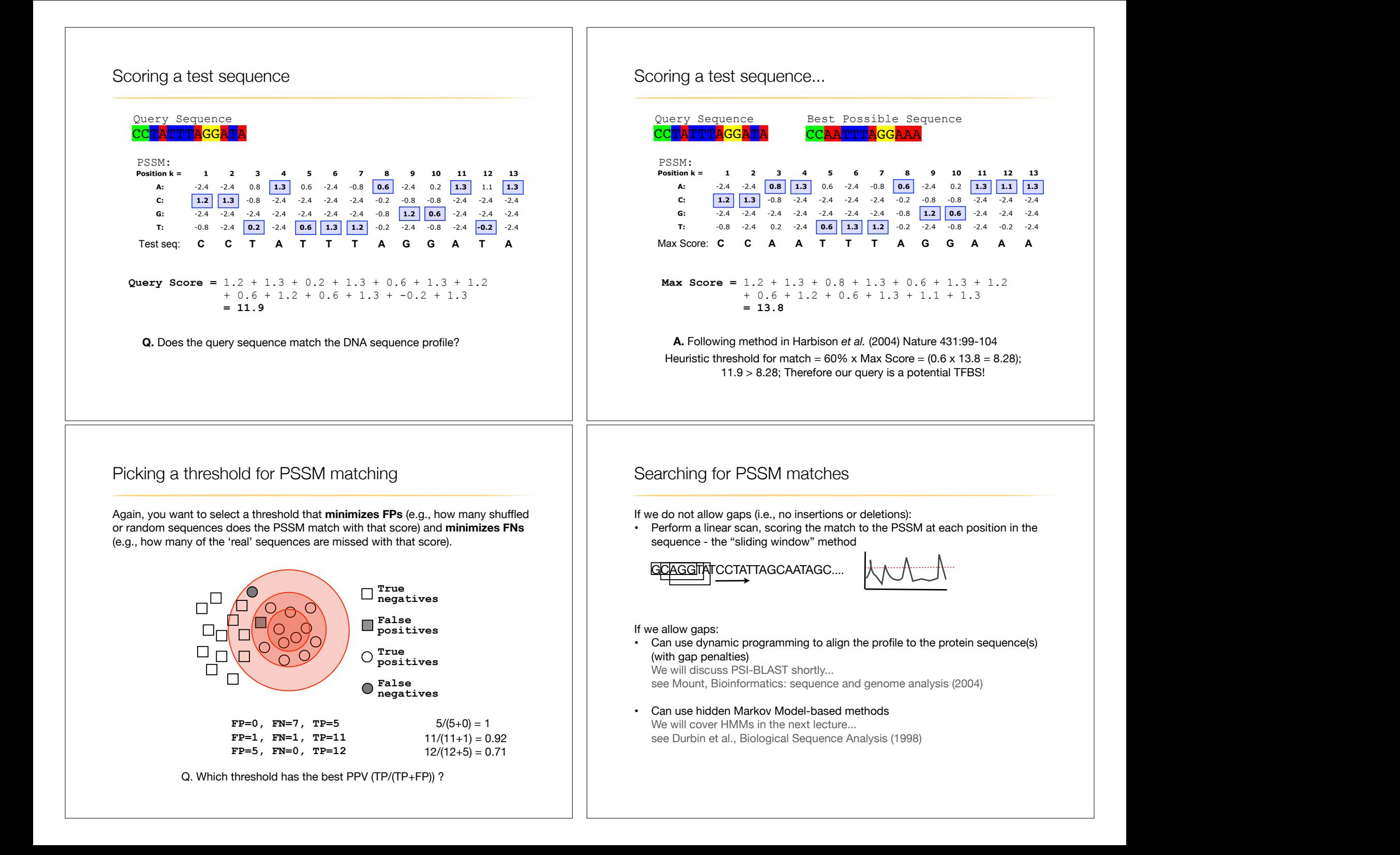

#### **Side note:** Building PSSMs from unaligned sequences

Patterns and profiles are most often built on the basis of known site equivalences (i.e. from a pre-calculated MSA).

However, a number of programs have been developed that employ local multiple alignments to search for common sequence elements in unaligned sequences.

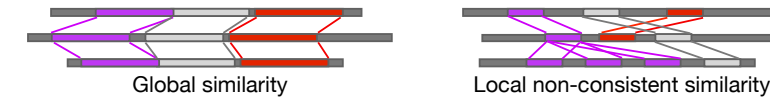

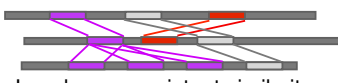

Gibbs *sampling* methods: Motif Sampler - http://bayesweb.wadsworth.org/gibbs/gibbs.html AlignAce - http://atlas.med.harvard.edu/cgi-bin/alignace.pl

*Expectation maximization* method: MEME - http://meme.sdsc.edu/

See: Lawrence et al. (1993) Science. 262, 208-14

Profiles software and databases...

**InterPro** is an attempt to group a number of protein domain databases. http://www.ebi.ac.uk/interpro

It currently includes:

- ‣ Pfam
- **PROSITE**
- **PRINTS**
- **ProDom**
- **SMART**
- ‣ TIGRFAMs
- InterPro tries to have and maintain a high quality of annotation
- The database and a stand-alone package (**iprscan**) are available for UNIX platforms, see:

ftp://ftp.ebi.ac.uk/pub/databases/interpro

# Todays Menu

- Sequence motifs and patterns: Simple approaches for finding functional cues from conservation patterns
- Sequence profiles and position specific scoring matrices (PSSMs): Building and searching with profiles, Their advantages and limitations
- PSI-BLAST algorithm: Application of iterative PSSM searching to improve BLAST sensitivity
- Hidden Markov models (HMMs): More versatile probabilistic model for detection of remote similarities

# Hands-on sections 1 & 2:

Comparing methods and the trade-off between sensitivity, selectivity and performance

**~50 mins**

Your Turn!

Recall: BLOUSM62 does not take the local context of a particular position into account

(*i.e.* all like substitutions are scored the same regardless of their location in the molecules).

## **PSI-BLAST**: Position *s*pecific iterated BLAST

- The purpose of PSI-BLAST is to look deeper into the database for matches to your query protein sequence by employing a scoring matrix that is customized to your query
	- PSI-BLAST constructs a multiple sequence alignment from the results of a first round BLAST search and then creates a "profile" or specialized **position-specific scoring matrix** (**PSSM**) for subsequent search rounds

### **By default BLASTp match scores come from the BLOSUM62 matrix**

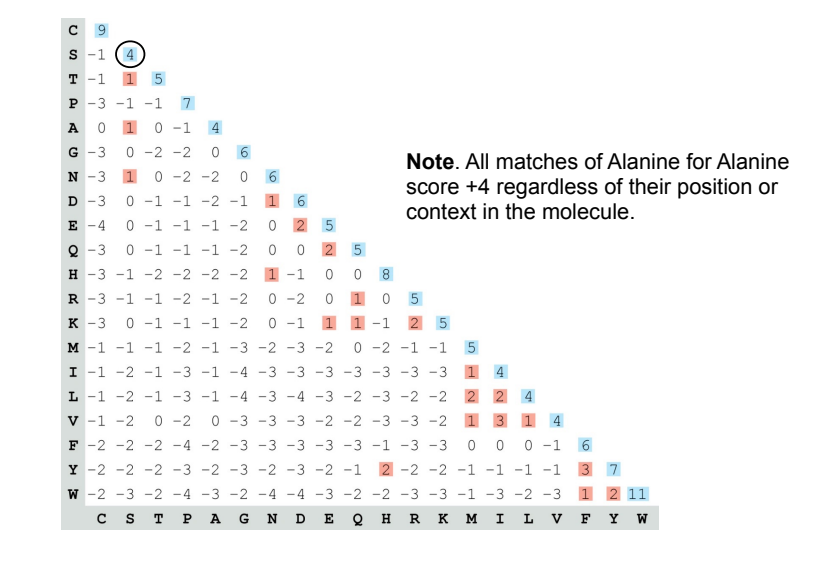

### **Inspect the blastp output to identify empirical "rules" regarding amino acids tolerated at each position**

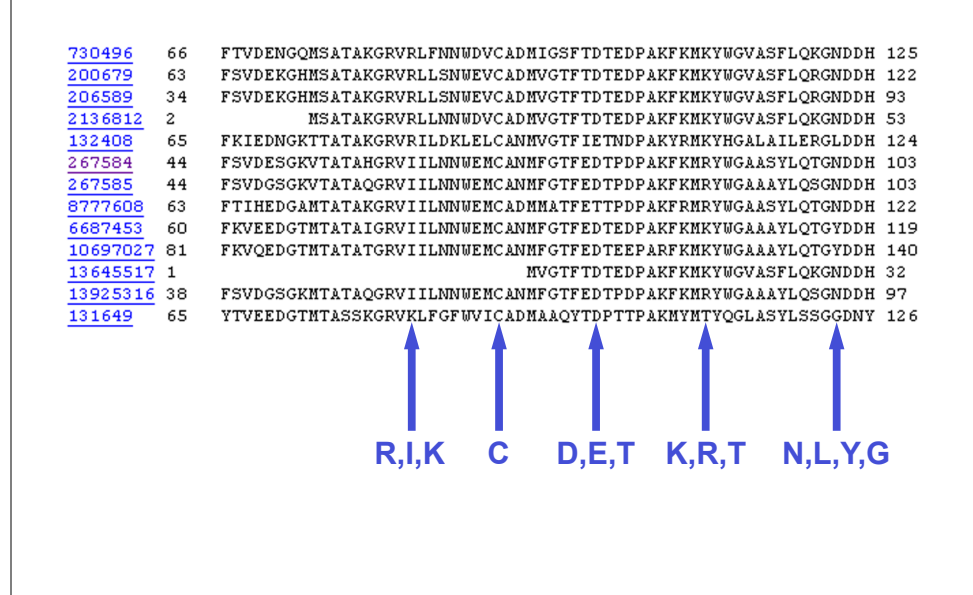

35

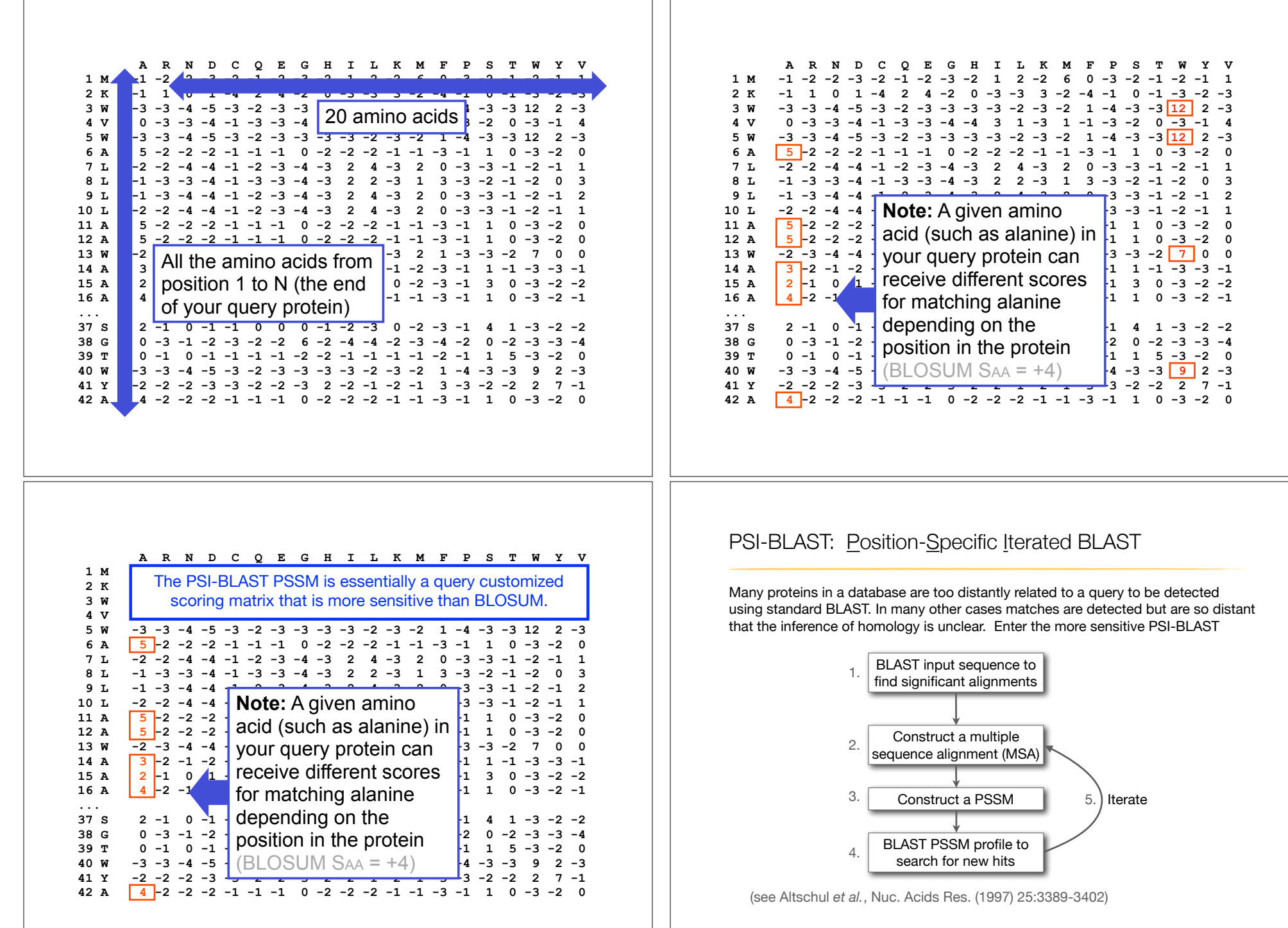

39

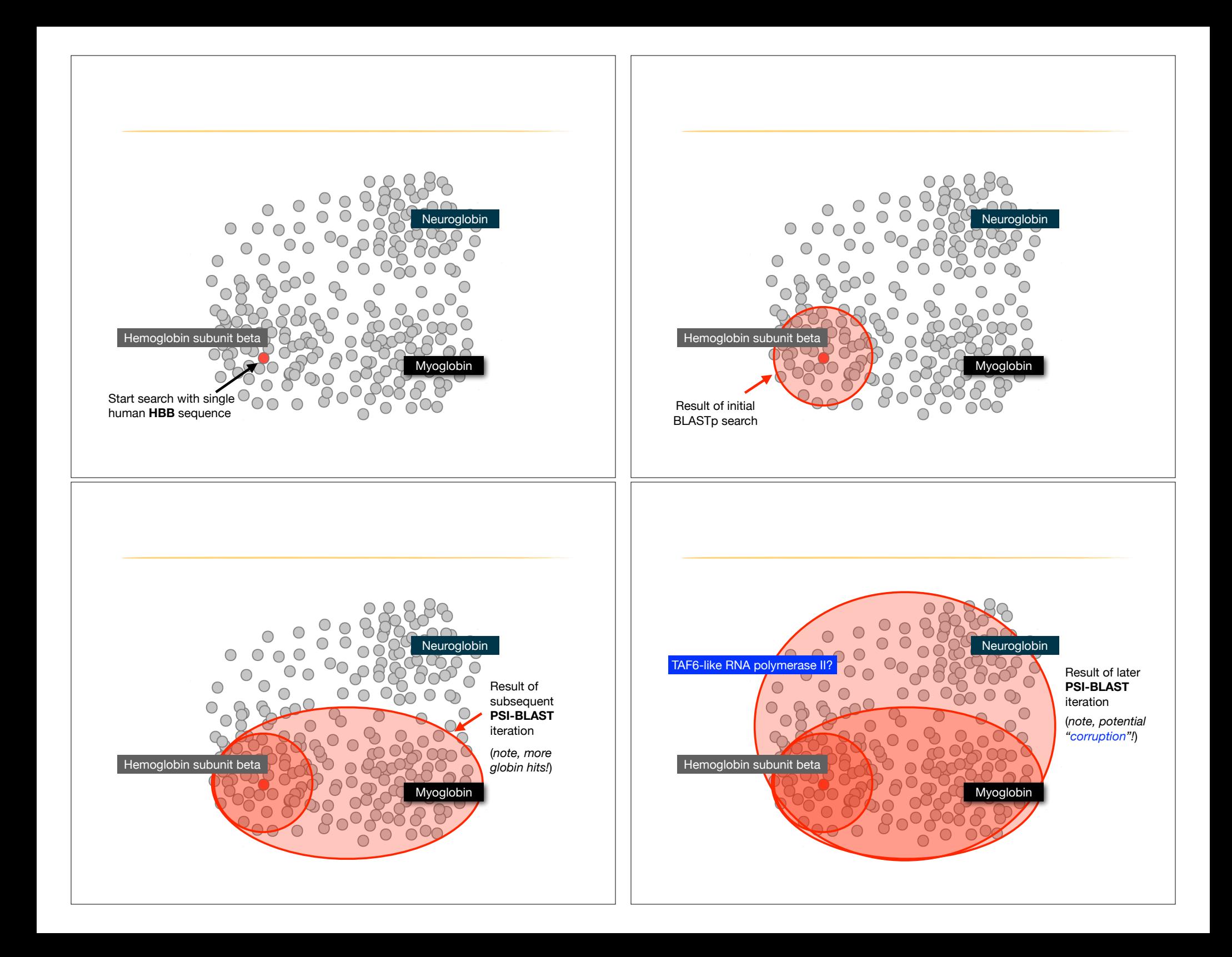

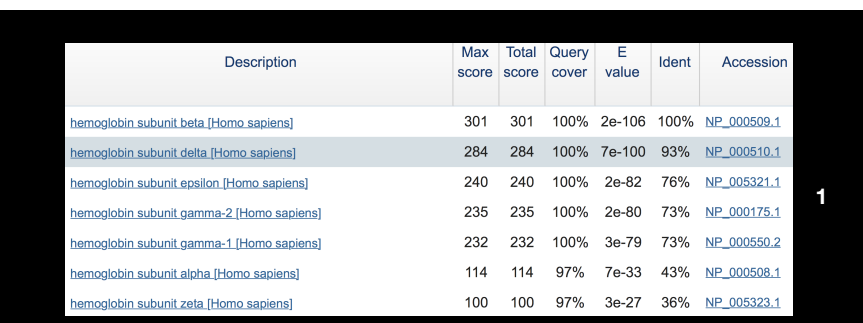

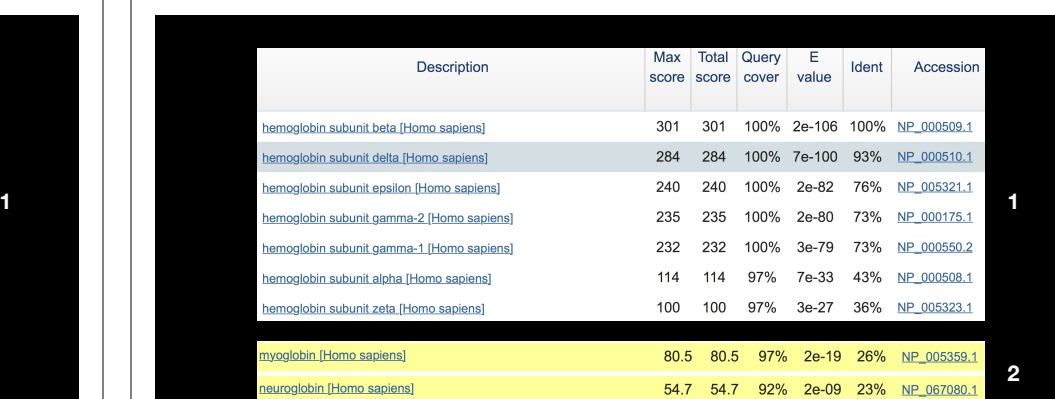

**New relevant globins found only by PSI-BLAST**

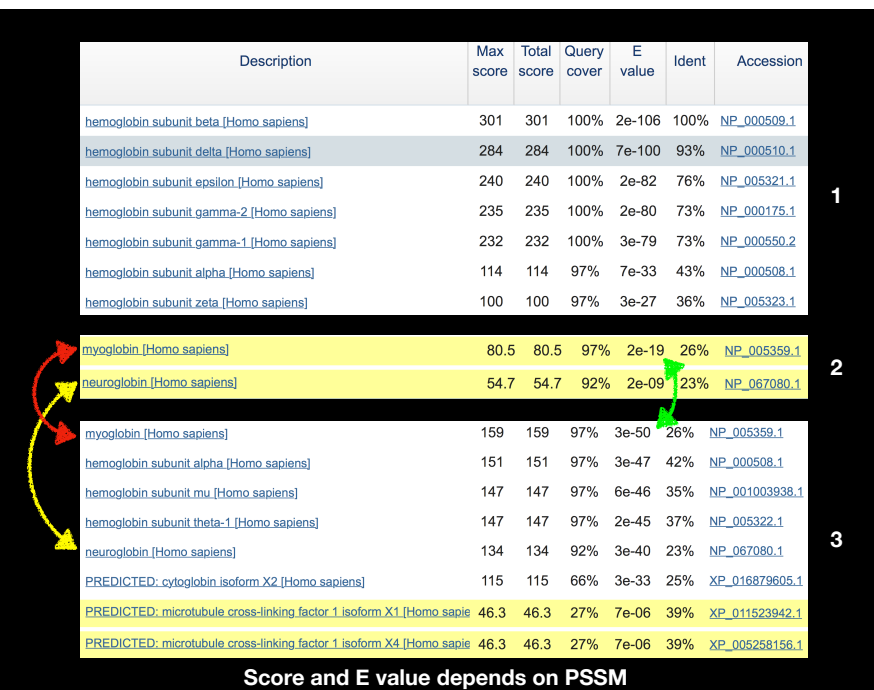

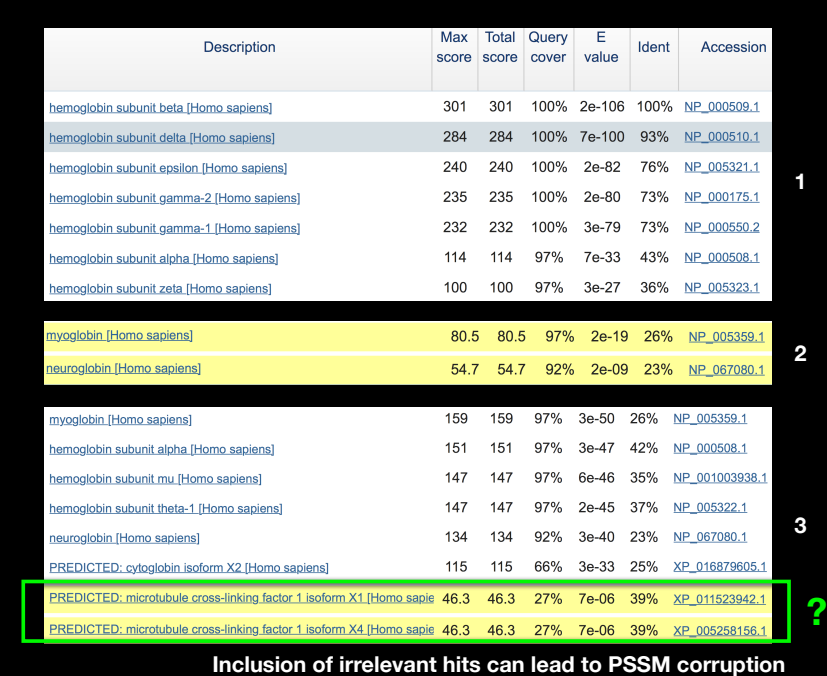

### PSI-BLAST is performed in five steps

- A normal blastp search uses a scoring matrix (e.g., BLOSUM62) to perform pairwise alignments of your query sequence (such as RBP) against the database. PSI-BLAST also begins with a protein query that is searched against a database of choice.
- PSI-BLAST constructs a multiple sequence alignment (MSA) from an initial blastp-like search. It then creates a **PSSM** based on that multiple alignment.
- This **PSSM** is then used as a query to search the database again.
- PSI-BLAST estimates the statistical significance of the database matches, essentially using the parameters we described for gapped alignments.
- The search process is continued iteratively, typically 3 to 5 times. At each step a new PSSM is built.

#### PSI-BLAST returns dramatically more hits

#### You must decide how many iterations to perform and which sequences to include!

You can stop the search process at any point - typically whenever few new results are returned or when no new "sensible" results are found.

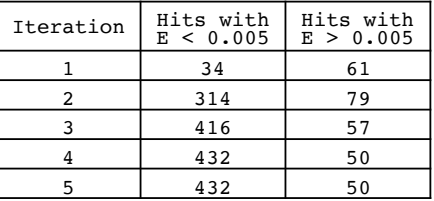

Human retinol-binding protein 4 (RBP4; P02753) was used as a query in a PSI-BLAST search of the RefSeq database.

#### Example PSI-BLAST PSSM at iteration 3

The PSI-BLAST PSSM is essentially a query customized scoring matrix that is more sensitive than BLOSUM (e.g. BLOSUM  $S_{AA} = +4$ )

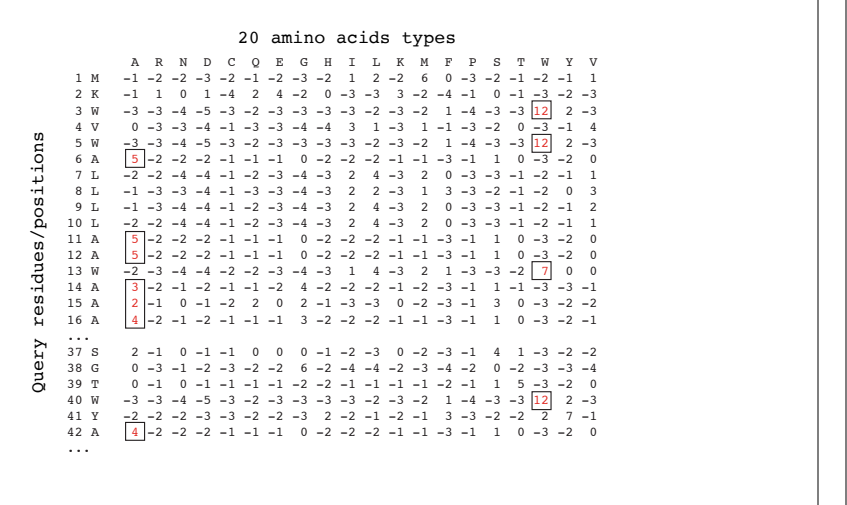

proteins are now shown in the alignment. We can understand how the sensitivity

iterations for the pairwise alignment of RBP4 to apolipoprotein D in web document 5.2 at  $\sim$ 

#### PSI-BLAST errors: the corruption problem

The main source of error in PSI-BLAST searches is the spurious amplification of sequences that are unrelated to the query.

There are three main approaches to stopping corruption of PSI-BLAST queries:

- Perform multi-domain splitting of your query sequence If a query protein has several different domains PSI-BLAST may find database matches related to both individually. One should not conclude that these hits with different domains are related.
- Often best to search using just one domain of interest.
- Inspect each PSI-BLAST iteration removing suspicious hits. E.g., your query protein may have a generic coiled-coil domain, and this may cause other proteins sharing this motif (such as myosin) to score better than the inclusion threshold even though they are not related.
	- Use your biological knowledge!
- Lower the default expect level (e.g.,  $E = 0.005$  to  $E = 0.0001$ ). This may suppress appearance of FPs (but also TPs)

### Profile advantages and disadvantages

#### **Advantages:**

- Quantitate with a good scoring system
- Weights sequences according to observed diversity Profile is specific to input sequence set
- Very sensitive Can detect weak similarity
- Relatively easy to compute Automatic profile building tools available

#### **Disadvantages:**

- If a mistake enters the profile, you may end up with irrelevant data The corruption problem!
- Ignores higher order dependencies between positions i.e., correlations between the residue found at a given position and those found at other positions (e.g. salt-bridges, structural constraints on RNA etc...)
- Requires some expertise and oversight to use proficiently

# Todays Menu

- Sequence motifs and patterns: Simple approaches for finding functional cues from conservation patterns
- Sequence profiles and position specific scoring matrices (PSSMs): Building and searching with profiles, Their advantages and limitations
- PSI-BLAST algorithm: Application of iterative PSSM searching to improve BLAST sensitivity
- Hidden Markov models (HMMs): More versatile probabilistic model for detection of remote similarities

# Problems with PSSMs: Positional dependencies

Do not capture positional dependencies

**WEIRD WEIRD WEIQH WEIRD WEIQH**

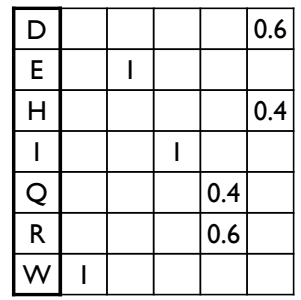

**Note**: We never see **QD** or **RH**, we only see **RD** and **QH**. However, P(RH)=0.24, P(QD)=0.24, while P(QH)=0.16

### Hands-on sections 3 & 4:

Comparing methods and the trade-off between sensitivity, selectivity and performance

**~30 mins**

Your Turn

### Markov chains: Positional dependencies

The connectivity or **topology** of a Markov chain can easily be designed to capture dependencies and variable length motifs.

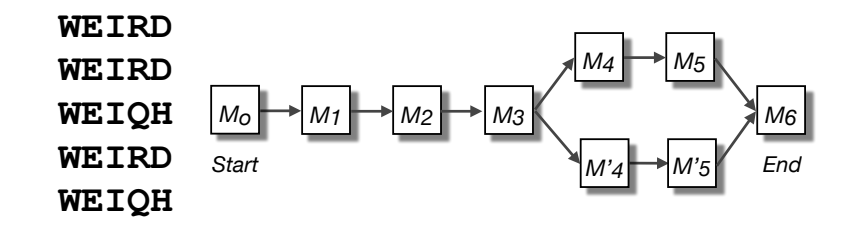

Recall that a PSSM for this motif would give the sequences **WEIRD** and **WEIRH** equally good scores even though the **RH** and **QR** combinations were not observed

## Use of HMMER

- Widely used by protein family databases
	- Use 'seed' alignments
- Until 2010
	- Computationally expensive
	- Restricted to HMMs constructed from multiple sequence alignments
- Command line application

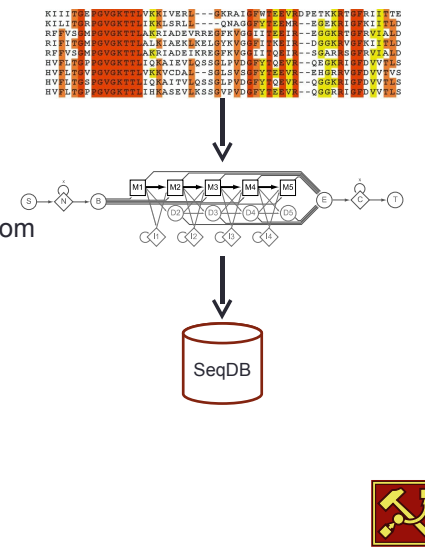

hmmer.janelia.org

hmmer.janelia.org

# **HMMER vs BLAST**

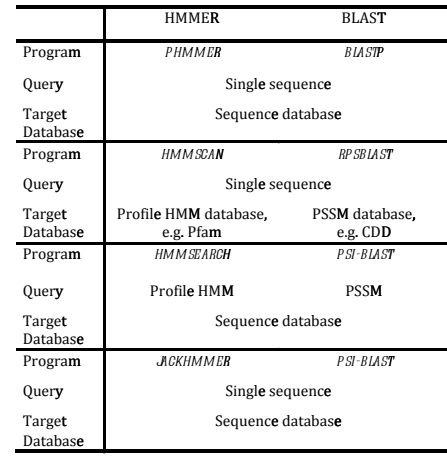

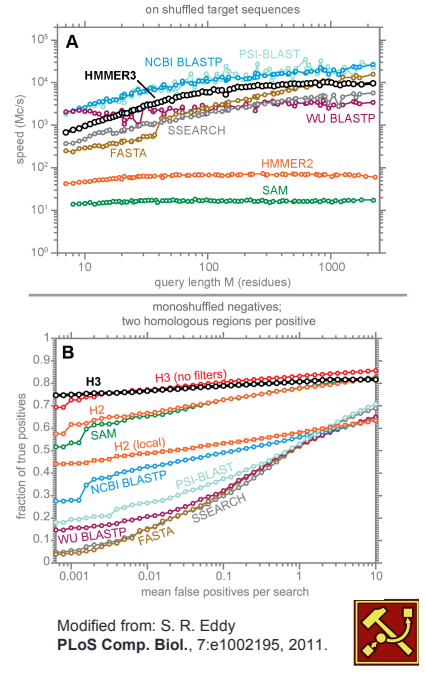

hmmer.janelia.org

# Fast Web Searches

- Parallelized searches across compute farm
	- Average query returns ~1 sec
- Range of sequence databases
- Large Comprehensive
- Curated / Structure
- Metagenomics
- Representative Proteomes
- Family Annotations
- Pfam
- Batch and RESTful API
- Automatic and Human interface

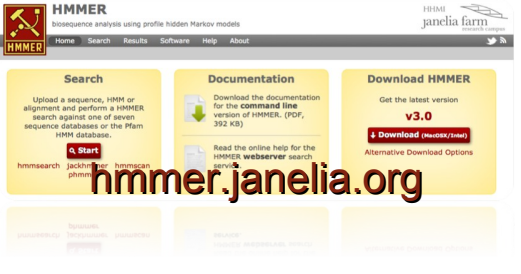

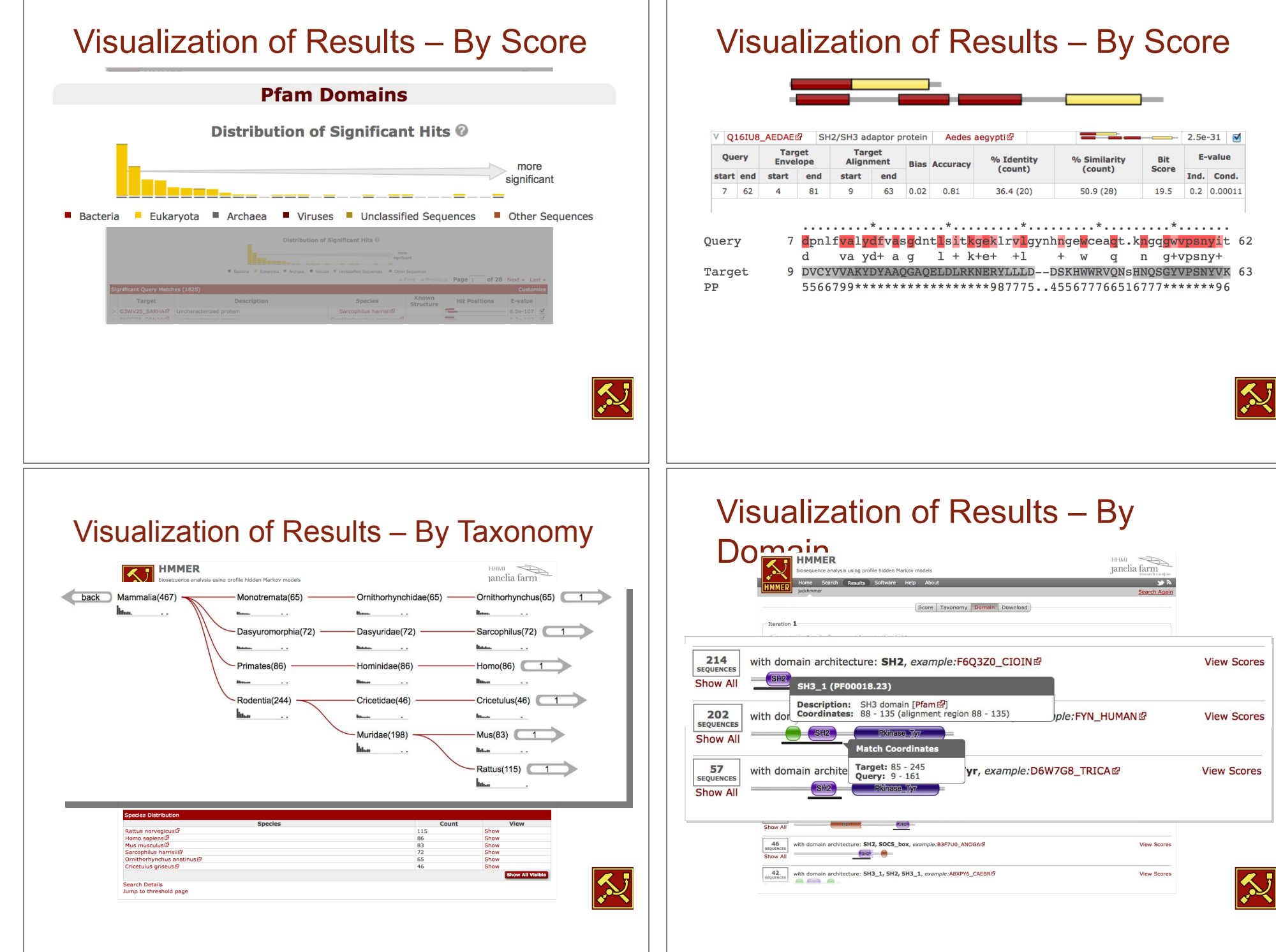

hmmer.janelia.org

hmmer.janelia.org

### **PFAM**: Protein Family Database of Profile HMMs

Comprehensive compilation of both multiple sequence alignments and profile HMMs of protein families.

#### http://pfam.sanger.ac.uk/

PFAM consists of two databases:

- **Pfam-A** is a manually curated collection of protein families in the form of multiple sequence alignments and profile HMMs. HMMER software is used to perform searches.
- **Pfam-B** contains additional protein sequences that are automatically aligned. Pfam-B serves as a useful supplement that makes the database more comprehensive.
- Pfam-A also contains higher-level groupings of related families, known as **clans**

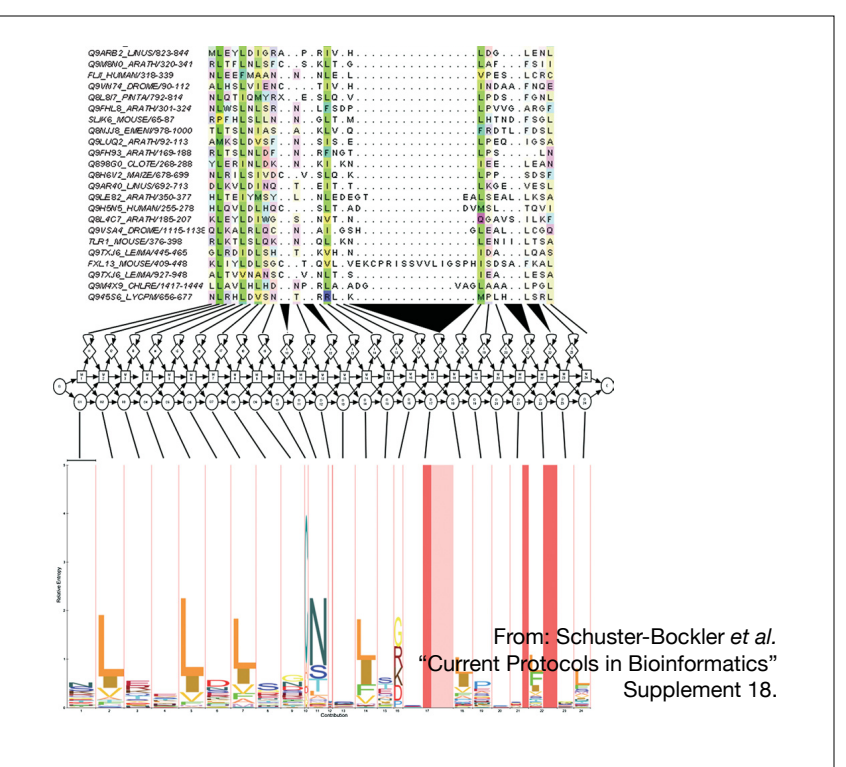

**Bioinformatics**

# **Summary**

- Sequence motifs and patterns: Simple approaches for finding functional cues from conservation patterns
- Sequence profiles and position specific scoring matrices (PSSMs): Building and searching with profiles, Their advantages and limitations
- PSI-BLAST algorithm: Application of iterative PSSM searching to improve BLAST sensitivity
- Hidden Markov models (HMMs): More versatile probabilistic model for detection of remote similarities

## Homework: DataCamp!

**Check your email for an DataCamp invite and sign up with your UCSD username (i.e. first part of your email address) please.**

**Let me know NOW if you don't see the invite email!**

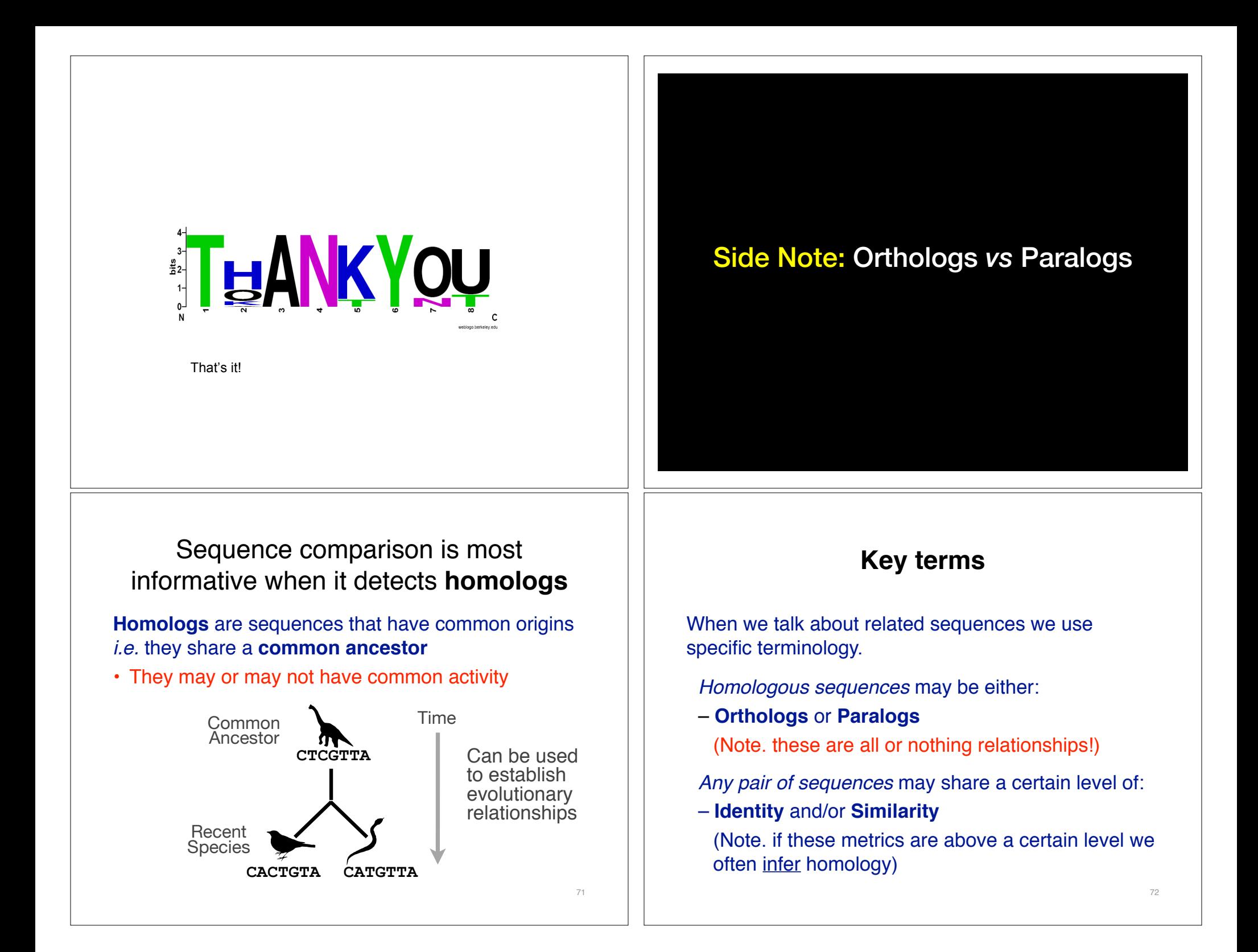

# **Orthologs** tend to have similar function

**Orthologs**: are homologs produced by speciation that have diverged due to divergence of the organisms they are associated with.

– Ortho = [greek: straight] ... implies direct descent

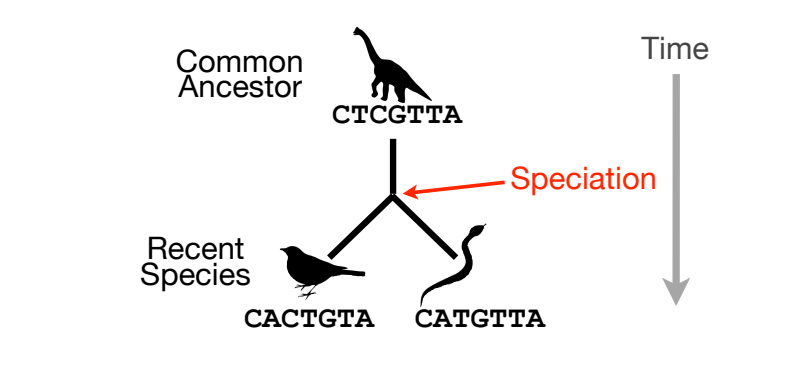

# Orthologs *vs* Paralogs

- In practice, determining ortholog *vs* paralog can be a complex problem:
	- gene loss after duplication,
	- lack of knowledge of evolutionary history,
	- weak similarity because of evolutionary distance
- Homology does not necessarily imply exact same function
	- may have similar function at very crude level but play a different physiological role

# **Paralogs** tend to have slightly different functions

**Paralogs:** are homologs produced by **gene duplication**. They represent genes derived from a common ancestral gene that *duplicated within an organism* and then subsequently *diverged by accumulated mutation*.

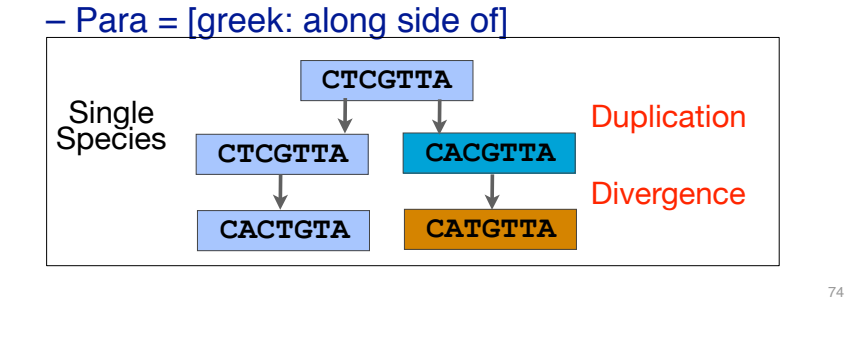

75

73